# COUERCO

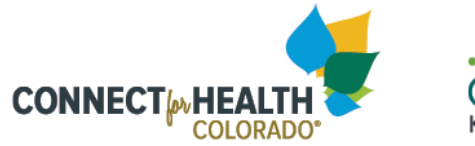

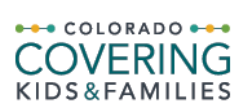

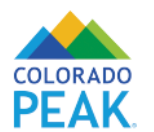

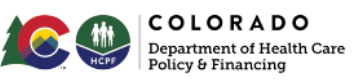

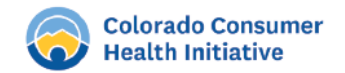

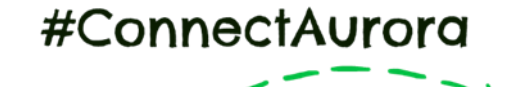

## **ACAN / CONNECT AURORA PROVIDING HEALTH ENROLLMENT SERVICES DURING A PUBLIC HEALTH EMERGENCY**

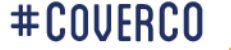

ACAN / Connect Aurora Providing Health Enrollment Services During a Public Health Emergency

- Virtual enrollment services provided using Zoom (March 2020)
- In-person enrollment services resumed June 2020 (2 days a week)

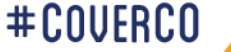

#### Aurora Community Assistance Network (ACAN)

Call: 303-923-6519 Program Website

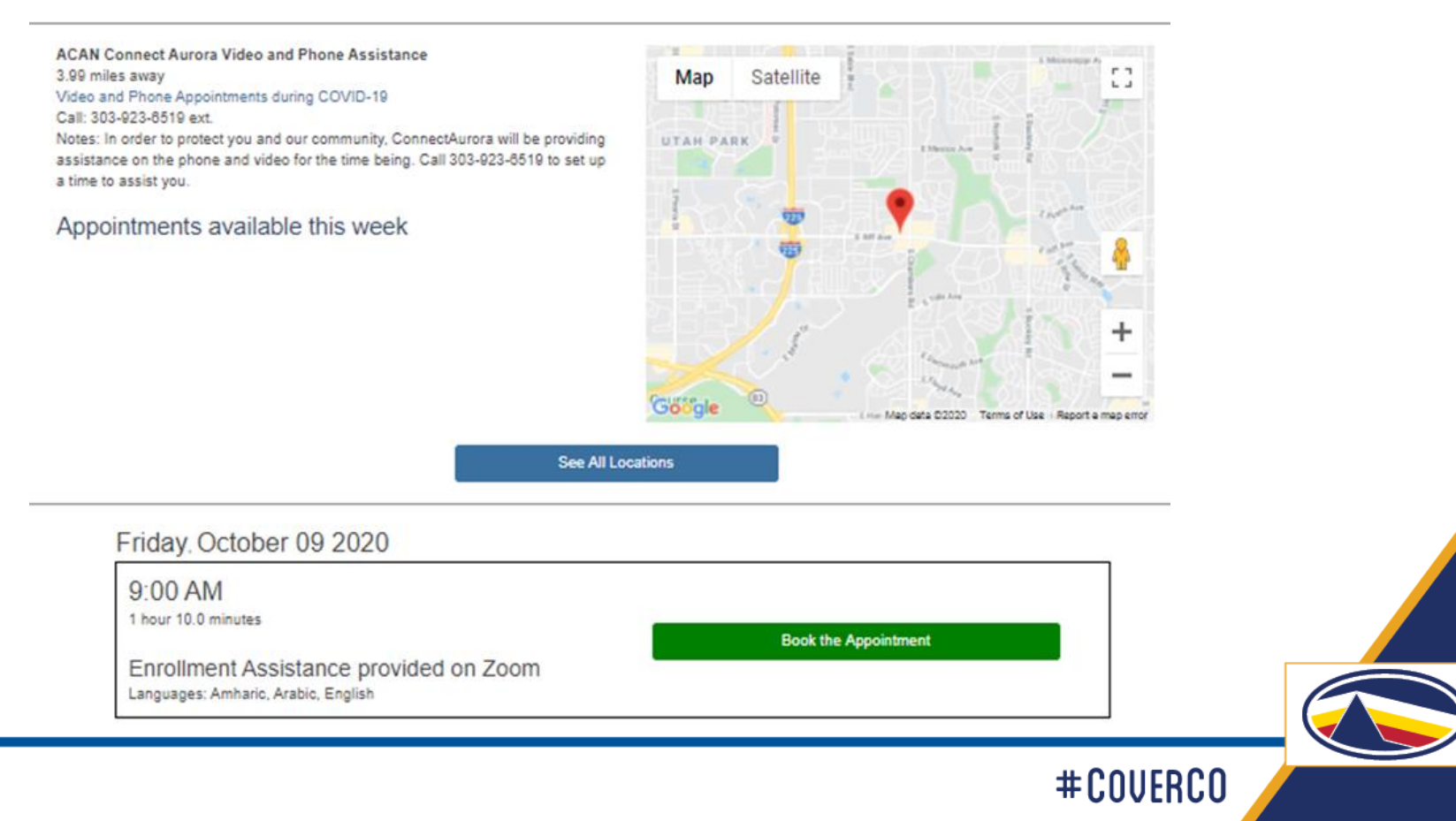

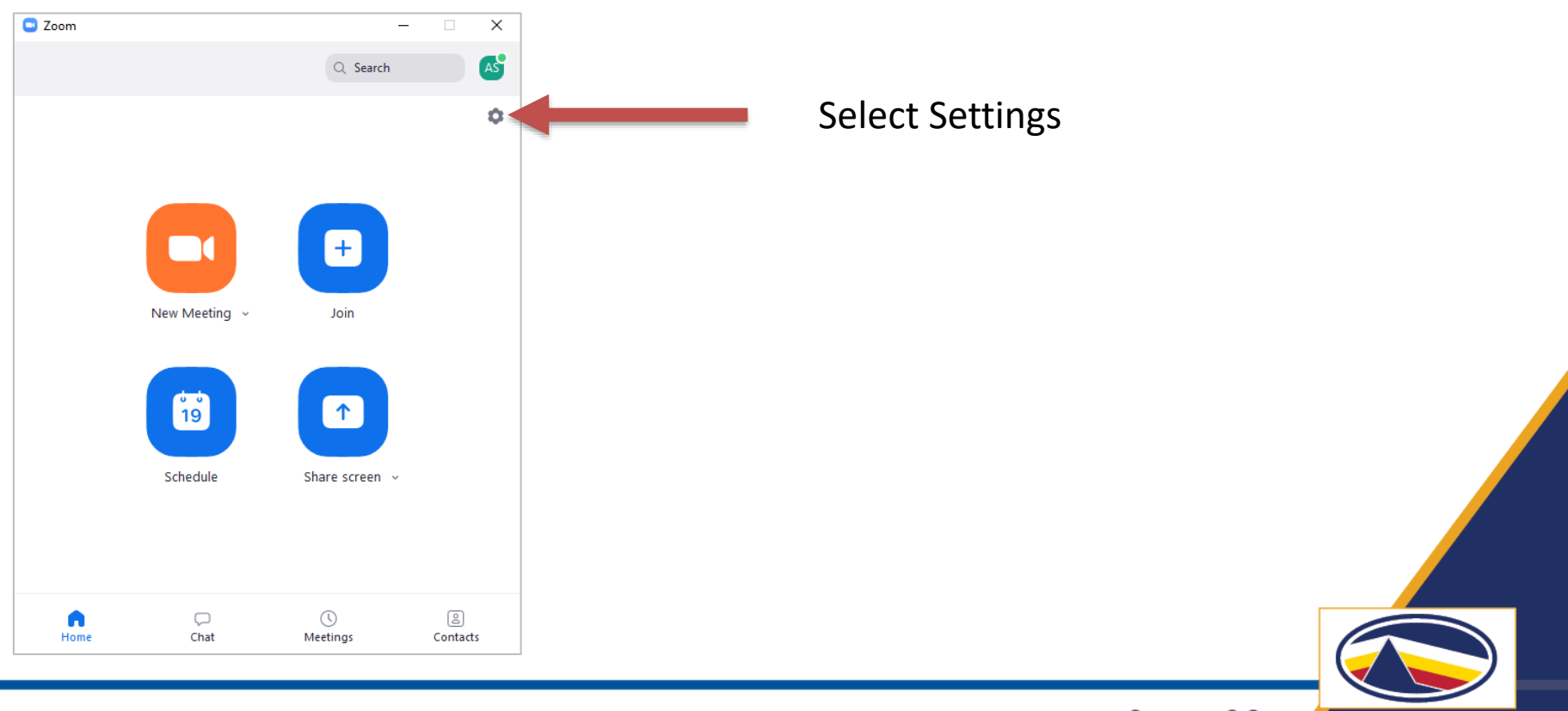

#COUERCO

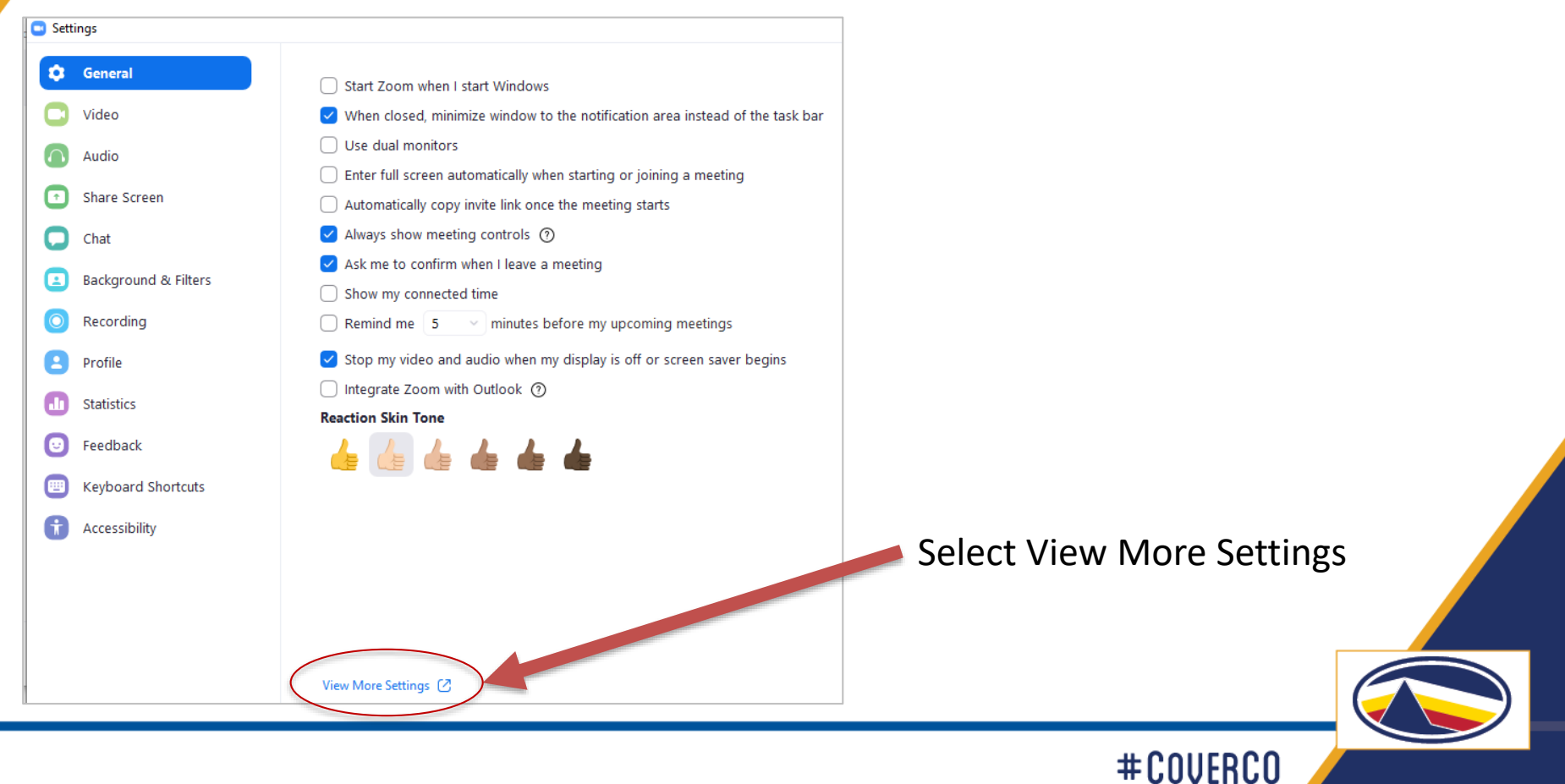

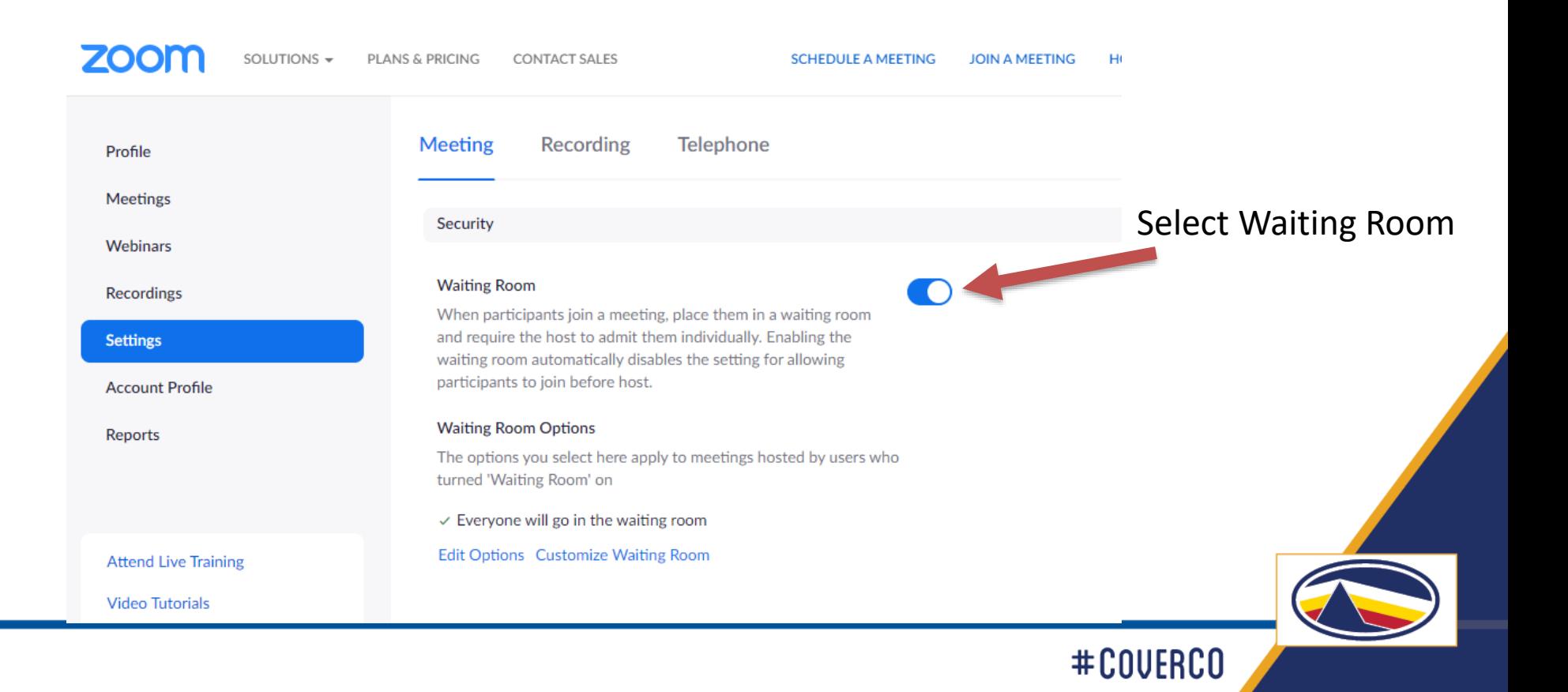

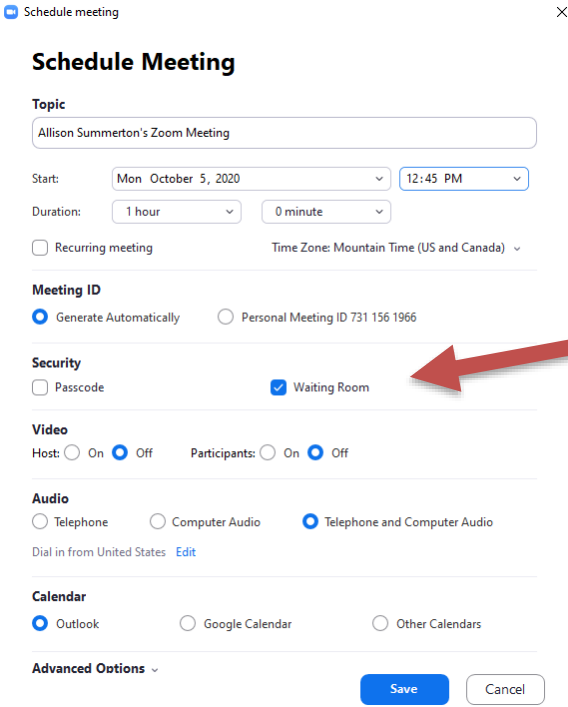

For Security, Zoom now requires the use of a Passcode or a Waiting Room for each meeting.

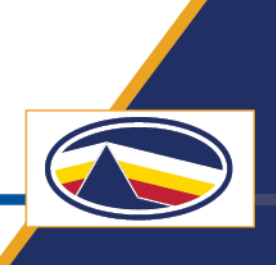

#COUERCO

When your customer joins the meeting you will be able "admit" them when you are ready.

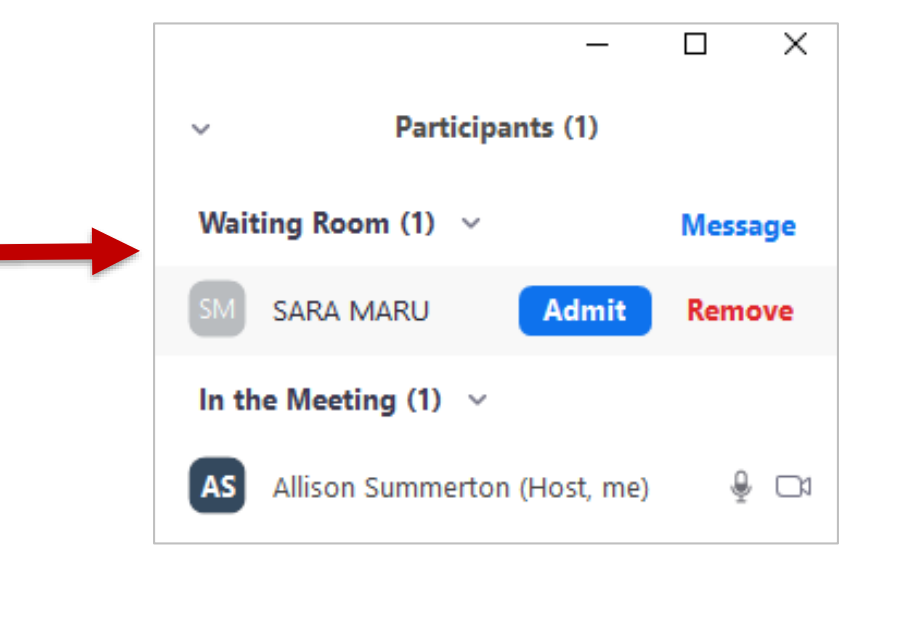

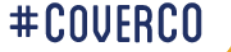

# Beginning the Virtual Appointment

ConnectAurora Virtual Assistance Guide

- 1. Introduce yourself, develop rapport over virtual divide, make sure consumer is able to talk freely and is in an appropriate place to provide personal information
- 2. Ask consumer what brings them in today?

# **Providing Virtual Assistance**

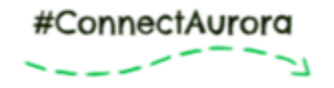

Mental Health Center Live Life to the Fullest

#### **ConnectAurora Virtual Enrollment Assistance Guide**

- 1. Introduce yourself, develop rapport over virtual divide, make sure consumer is able to talk freely and is in an appropriate place to provide personal information
- 2. Ask consumer what brings them in today?
- 3. Explain the role of a Health Coverage Guide and get a signed Customer Authorization Form from the customer based on Connect for Health Colorado guidance.
- 4. Collect necessary information for the Assistance Network reporting form on the Assistance Network Scheduler.
- 5. Explain Tax Household income and how it influences health insurance program and financial assistance
- Begin the Enrollment Assistance Process, explain and guide the customer through each step
- 7. Review plan selection choices
- Complete application/ help client understand what they are signing 8.
- 9. If enrollment or application is not complete, identify next steps for customer and how and when to he/she should follow-up for assistance
- 10. Provide enrollment information. Make sure customer retains important information:

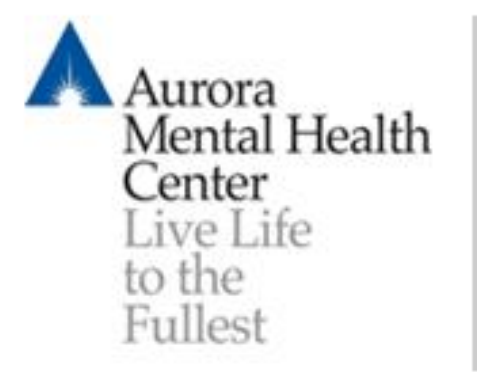

#### **Allison Summerton**

Program Manager, ACAN/ConnectAurora.org A Connect for Health Colorado Certified Assistance Site (303) 923-6519

11059 East Bethany Drive, Aurora CO 80014

www.aumhc.org

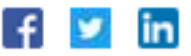

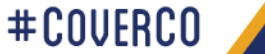